## **Cicli Gestionali UNIPD 25.19.00.00 Release Notes**

## Nuove Funzionalità

## **CG\_UNIPD-Ciclo Acquisti**

[CG\_UNIPD-114] **Gestione determina di Acquisto**

Sono stati gestiti 4 modelli di determina standardizzati per i seguenti casi di acquisto:

da 0 a 5000 euro con progetti PNRR Sì

da 0 a 5000 euro con progetti PNRR NO

da 5000,1 e 10000 euro con progetti PNRR Sì

da 5000,1 e 10000 euro con progetti PNRR NO

Se l'acquisto ha un importo superiore ai 10000 euro non deve essere stampata la determina.

Ogni modello presenta un testo standardizzato che viene completato con una serie di informazioni recuperate da UGOV PJ e CO:

- Dati del fornitore
- I dati del progetto: se il progetto è PNRR Sì, vengono recuperati dalle Note Progetto in PJ dove gli utenti inseriranno i dati relativi al bando come Missione,
- Componente, Investimento, Area Tematica e vengono inseriti nella testata del documento. Se l'ordine si riferisce a più progetti e ne esiste almeno uno PNRR, si considera il caso del layout Sì PNRR.
- Il codice progetto è recuperato dall'estensione COAN. Se non presente l'estensione allora viene preso il progetto presente nel dettaglio
- CUP e CIG sono recuperati dell'estensione COGE. Saranno esposti come elenco se sono molteplici, indicando per primi sempre quelli relativi ai progetti PNRR
- Motivazione e Rup vengono recuperati dal tab trasparenza, se non sono presenti saranno lasciati in bianco.

Il documento determina viene incluso nella stampa PDF dell'ordine di acquisto per poter essere inviato a Titulus alla firma (gestione di una unica firma)

## Gestione del «Banner dinamico» per l'esposizione dei loghi in testa del documento

E' stata implementata la possibilità di diversificare l'esposizione di loghi diversi nello stesso documento, recuperandoli in automatico.

Nel Banner vengono esposti i loghi dell'ente finanziatore, es:

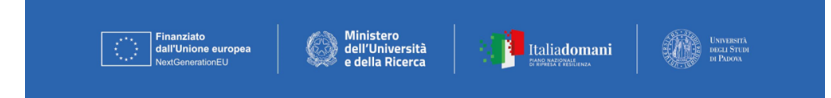

L'intervento consente di linkare ogni banner all' IdAb Finanziatore, in modo da esporre quello specifico, Per inserire nuovi loghi sarà necessario aprire una richiesta al supporto.